## ci sono zeri che fanno la differenza

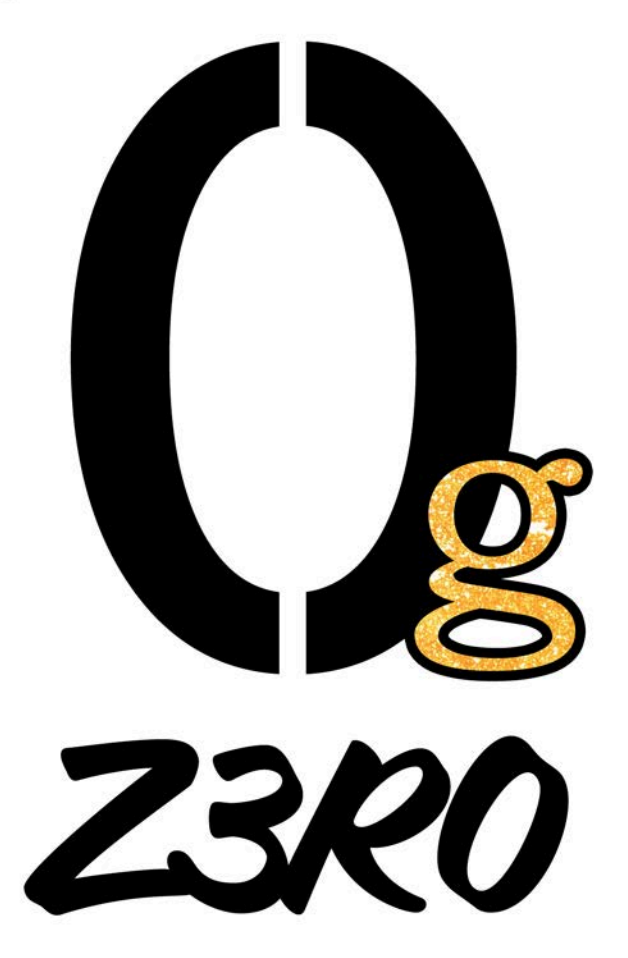

## Centro di Consulenza 0 gradi, 0 grammi

L'Associazione A.L.A. Milano Onlus offre agli adolescenti, giovani (14-24 anni) e loro familiari uno spazio gratuito e anonimo di ascolto e consultazione psicologica per approfondire e risolvere problematiche inerenti l'utilizzo di sostanze stupefacenti e alcol.

Il Centro ha l'obbiettivo di favorire il benessere

dei giovani e delle loro famiglie e promuovere una cultura svincolata dall'uso di droghe e basata sulla consapevolezza dei comportamenti a rischio.

Il Centro, costituito da psicologi specializzati, è in rete con i servizi di cura del pubblico e del privato sociale di Milano e provincia.

0 gradi, 0 grammi... ci sono zeri che fanno la differenzal

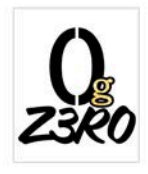

## Dove:

ALA Milano Onlus - Via Boifaya 60/a, Milano Per appuntamenti ed informazioni: 377 70 79 682 E-mail: serviziopsicologico@alainrete.org Su appuntamento: 02:81 alle 02:9 alleb ibranav Le ibanu Lleb Responsabile del Centro: Dott, Luca Rousseau Web: www.alainrete.org  $AIA$ **Milano Onlus** 

## RegioneLombardia

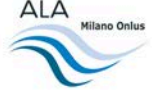